## Fichier:Construire une cabane en mode autonome soclecabane-arbre.mp4

[https://wiki.lowtechlab.org/wiki/Fichier:Construire\\_une\\_cabane\\_en\\_mode\\_autonome\\_socle-cabane-arbre.mp4](https://wiki.lowtechlab.org/wiki/Fichier:Construire_une_cabane_en_mode_autonome_socle-cabane-arbre.mp4)<br>[Construire\\_une\\_cabane\\_en\\_mode\\_autonome\\_socle-cabane-arbre.mp4](https://wiki.lowtechlab.org/images/c/c3/Construire_une_cabane_en_mode_autonome_socle-cabane-arbre.mp4) (Taille du fichier : 28,39 Mio, type MIME : video/mp4) Construire\_une\_cabane\_en\_mode\_autonome\_socle-cabane-arbre

## Historique du fichier

Cliquer sur une date et heure pour voir le fichier tel qu'il était à ce moment-là.

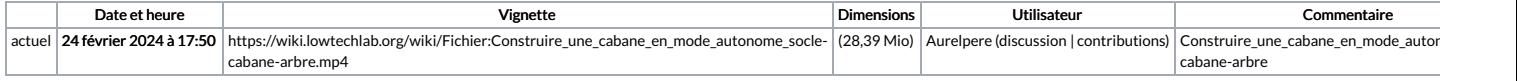

Vous ne pouvez pas remplacer ce fichier.

## Utilisation du fichier

La page suivante utilise ce fichier :

[Construire](https://wiki.lowtechlab.org/wiki/Construire_une_cabane_en_mode_autonome) une cabane en mode autonome